a Jorge Carballo

"DE SOBREPASO". **MILONGA** 

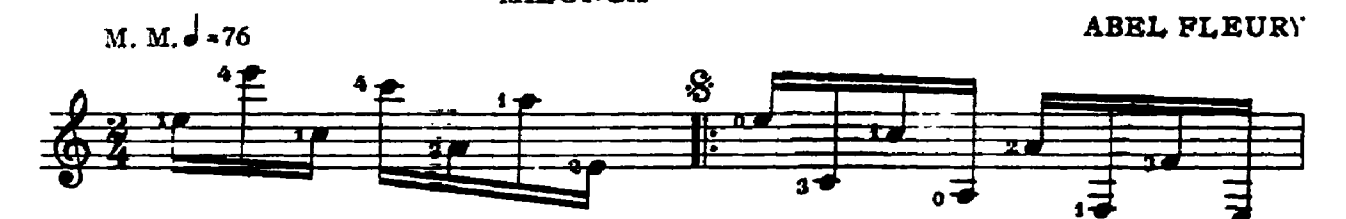

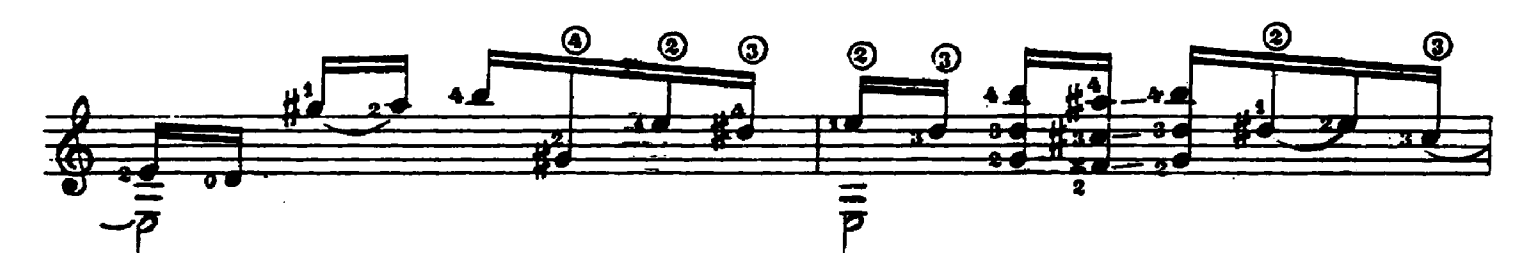

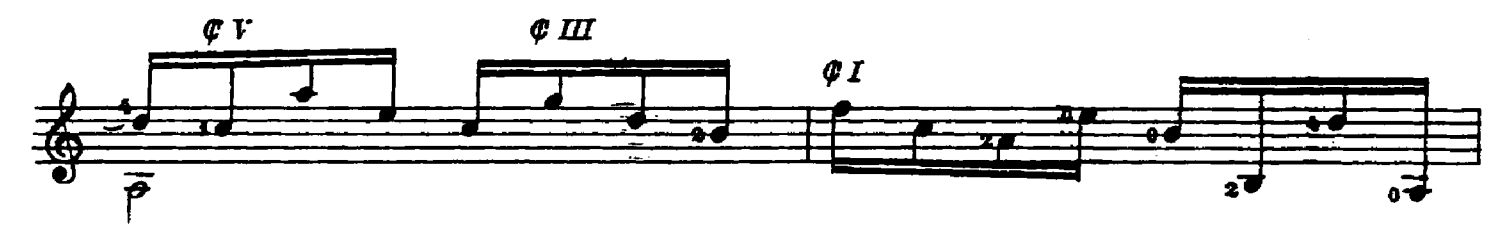

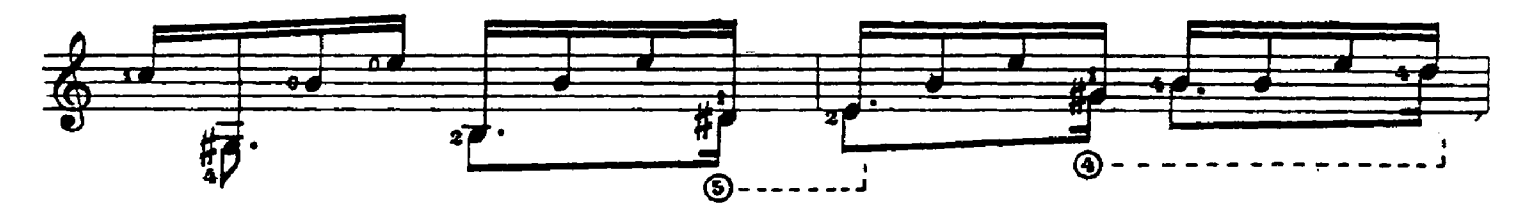

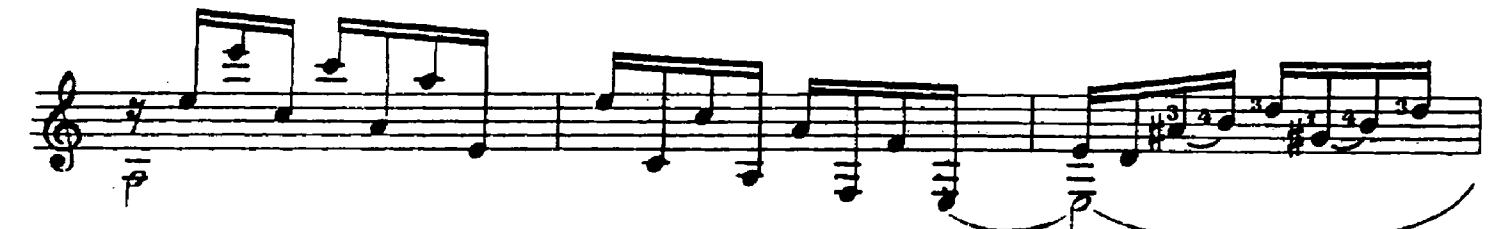

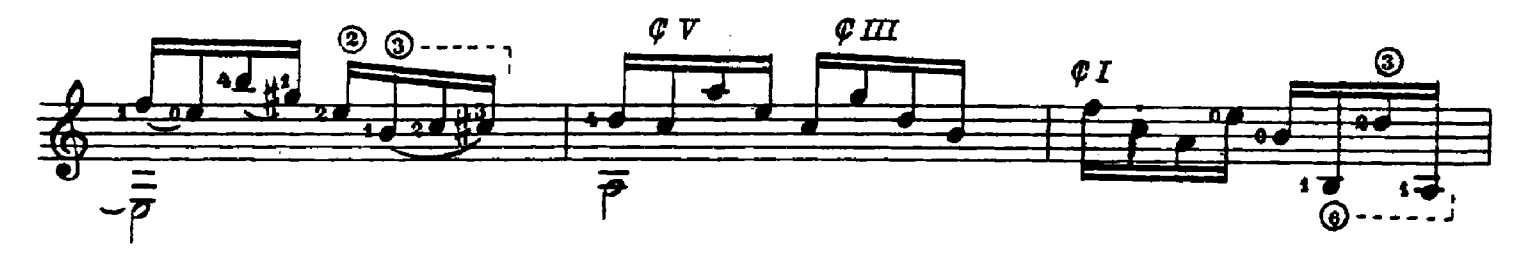

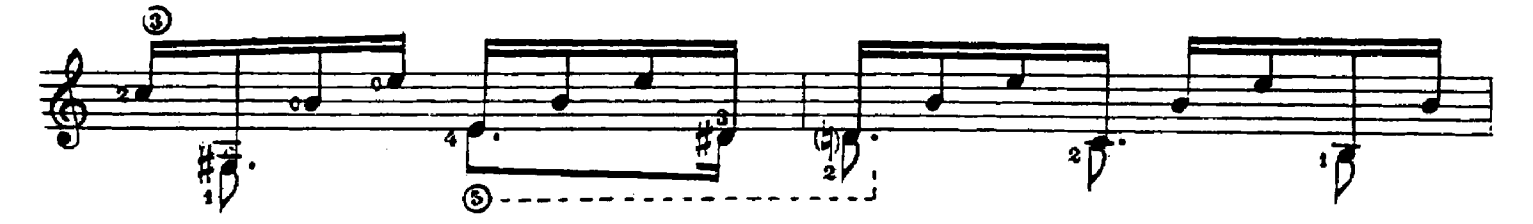

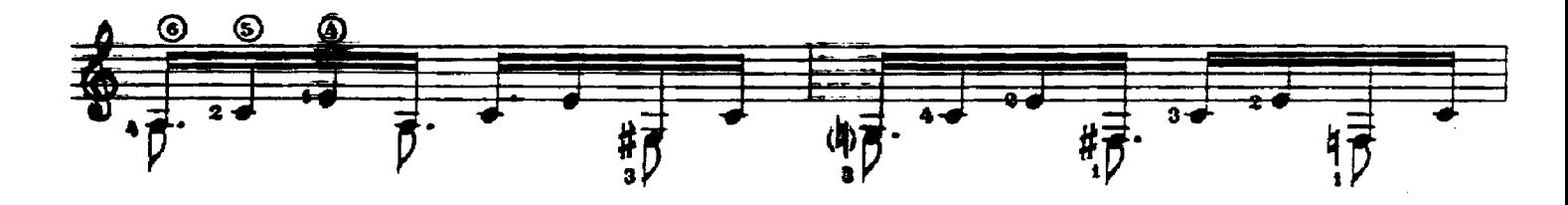

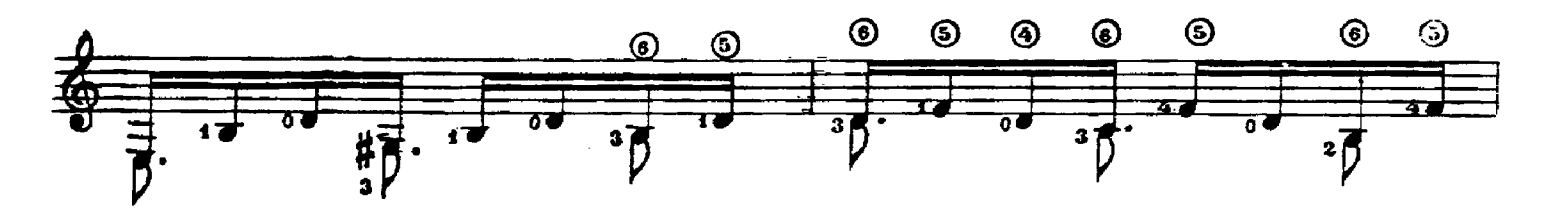

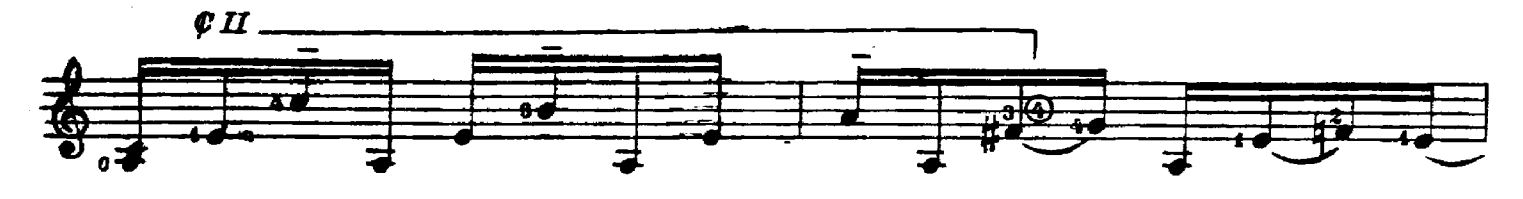

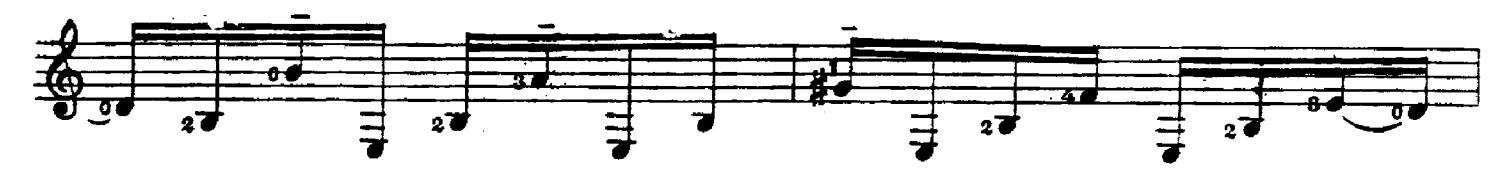

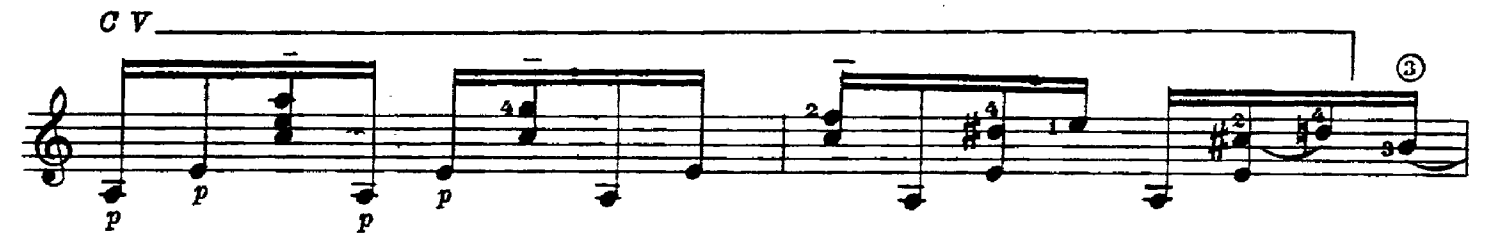

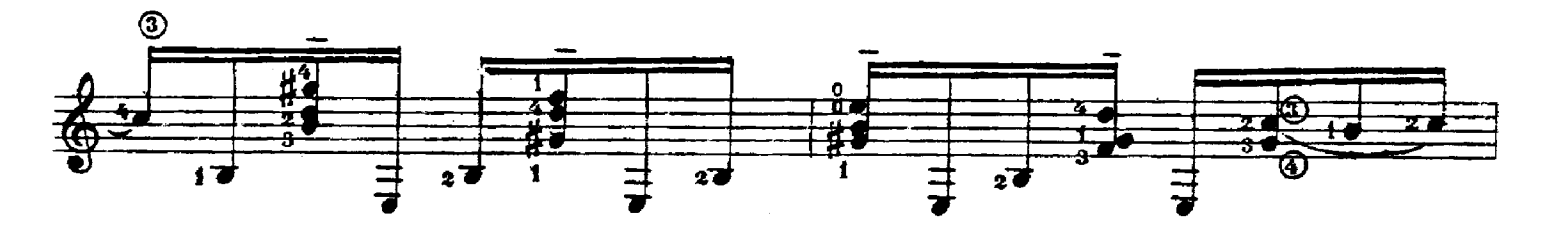

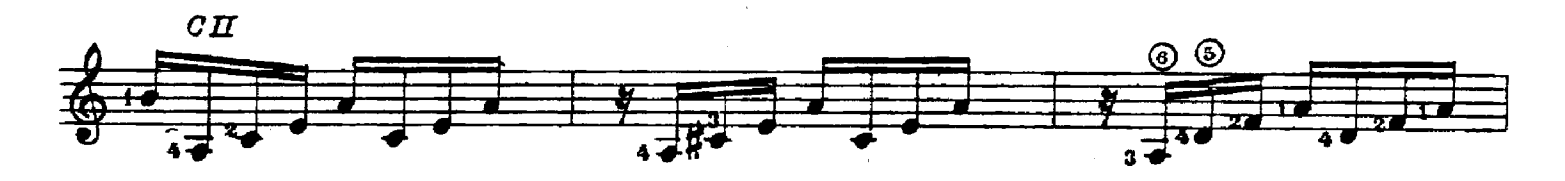

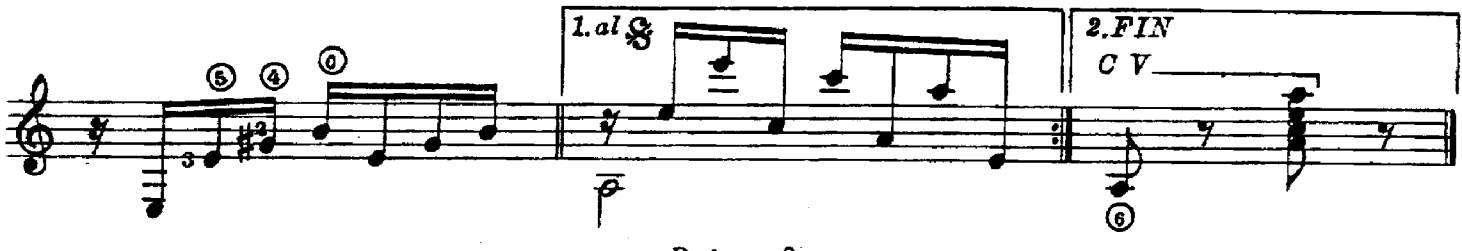